## **S** BANCO DO BRASIL

## **PASEP – Inclusão e alteração de dados do participante**

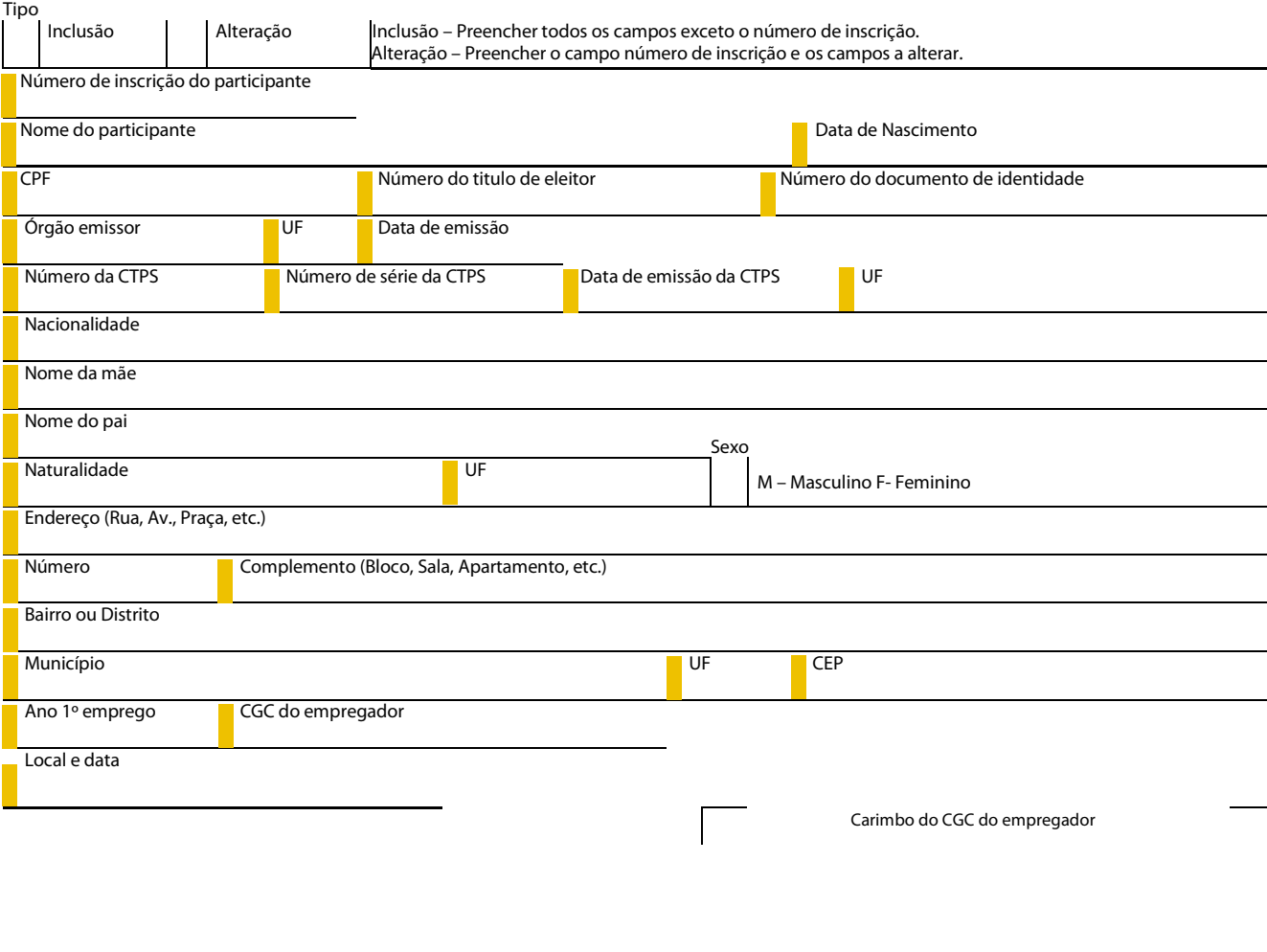

Assinatura do participante

Mod. 0.70.022-0 - Jan/07 – SISBB 07026 – NPS

bb.com.br – Central de Atendimento BB 4004-0001 (Capital) e 0800 7290001 (Demais localidades)